## РЕКОМЕНДАЦИИ ПО ПРОГРАММИРОВАНИЮ ЛОГИЧЕСКОГО КОНТРОЛЛЕРА (ИНТЕЛЛЕКТУАЛЬНОГО РЕЛЕ) "ИРВ-4К-4К".

1. Рекомендуется ячейку №00, окно 1 использовать для безусловного задания исходного состояния выходов контроллера. Например:

> ШАГ 00->01(1) ПРОГ. УСЛ.  $B$ B $K$ .  $E=1$   $F=0$   $G=0$   $H=0$

2. Важно помнить, что пустая строка условия в окне 1 обозначает выполнение условия (истину), а пустая строка условия в окне 2 обозначает невыполнение условия (ложь).

На каждом шаге вначале проверяется условие, указанное в окне 1. Если оно выполняется – идет переход к ячейке, указанной в строке ШАГ. Если условие не выполняется – проверяется условие, указанное в окне 2. Если оно выполняется – идет переход к ячейке, указанной в строке ШАГ 2-го окна. Если и это условие не выполняется – вновь проверяется условие, указанное в окне 1. И т.д.

3. Перед записью программы в память контроллера рекомендуется нарисовать алгоритм, соответствующий реализуемой задаче. Алгоритм удобно строить из таких блоков.

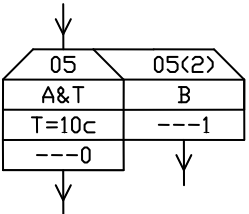

Каждый блок соответствует ячейке памяти. Левая половина блока соответствует первому окну, а правая – второму. В верхней части записывается номер ячейки, а для 2-го окна – и номер окна, во 2-й строке – логическое условие, в 3-й – значение таймера на данном шаге, если он задан в условии, а в нижней части – состояние выходов, которое должно установиться в результате выполнения этого условия.

Номера ячеек рекомендуется проставлять уже после того, как нарисован весь алгоритм.

Строка таймера может быть опущена, если таймера нет в условии, см. окно 2 в предыдущем примере.

Если 2-ое окно не содержит условия – оно на блоке может не изображаться:

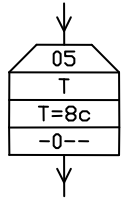

Строки условия и таймера а также 2-е окно могут быть опущены, если ячейка не содержит условия, например:

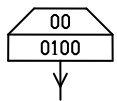

Несколько примеров реализации конкретных задач приведены в таблице.

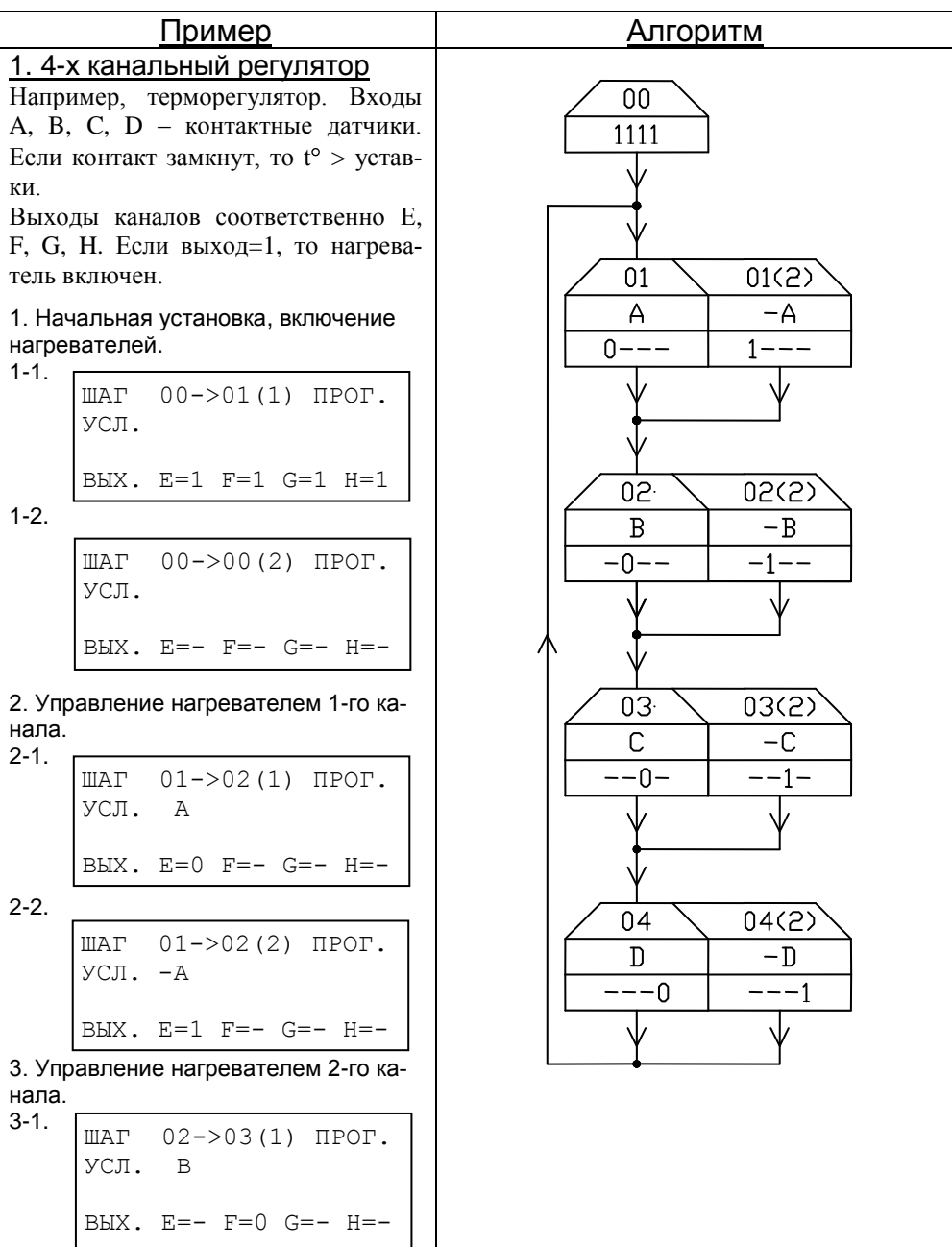

 $3 - 2$ .

4. Управление нагревателем 3-го канала. 4-1. 4-2. 5. Управление нагревателем 4-го канала. 5-1. 5-2. 2. 4-х канальный регулятор с временной задержкой То же самое, но переключение выходных контактов происходит не чаще, чем 1 раз за 10 с. 1. Начальная установка. 1-1. 1-2. ШАГ 02->03(2) ПРОГ. УСЛ. -B ВЫХ. E=- F=1 G=- H=- ШАГ 03->04(1) ПРОГ. УСЛ. C  $B$ **B** $\overline{X}$ . E=-  $\overline{F}$ =-  $G=0$  H=-ШАГ 03->04(2) ПРОГ. УСЛ. -C ВЫХ. E=- F=- G=1 H=- ШАГ 04->01(1) ПРОГ. УСЛ. D  $B$ BbIX.  $E=-F=-G=-H=0$ ШАГ 04->01(2) ПРОГ. УСЛ. -D  $B$ **B** $K$ .  $E= F= G= H=1$ ШАГ 00->01(1) ПРОГ. УСЛ. ВЫХ. E=1 F=1 G=1 H=1 ШАГ 00->00(2) ПРОГ. УСЛ. ВЫХ. E=- F=- G=- H=-

| 2. Ynpasneuwe harpeaarene M 1-TO KA- |                                                                                                    |
|--------------------------------------|----------------------------------------------------------------------------------------------------|
| 2-1.                                 | \n $\begin{array}{ l }\n\hline\n\text{BAX. } E = 0 \quad F = - G = - H = - \\ \hline\n\text{BAX. } E = 1 \quad F = - G = - H = - \\ \hline\n\text{BAX. } E = 1 \quad F = - G = - H = - \\ \hline\n\text{BAX. } E = 1 \quad F = - G = - H = - \\ \hline\n\text{BAX. } E = - F = 0 \quad G = - H = - \\ \hline\n\text{BAX. } E = - F = 0 \quad G = - H = - \\ \hline\n\text{BAX. } E = - F = 0 \quad G = - H = - \\ \hline\n\text{BAX. } E = - F = 1 \quad G = - H = - \\ \hline\n\text{A. Ynpasneuwe harpeaarene M 3-TO KA-}\n\end{array}$ \n                                                                                                    |
| 4. Ynpasneuwe harpeaarene M 3-TO KA- | \n $\begin{array}{ l }\n\hline\n\text{BAX. } E = - F = 1 \quad G = - H = - \\ \hline\n\text{BAX. } E = - F = - G = 0 \quad H = - \\ \hline\n\text{BAX. } E = - F = - G = 0 \quad H = - \\ \hline\n\text{BAX. } E = - F = - G = 0 \quad H = - \\ \hline\n\text{BAX. } E = - F = - G = 1 \quad H = - \\ \hline\n\text{BAX. } E = - F = - G = 1 \quad H = - \\ \hline\n\text{BAX. } E = - F = - G = 1 \quad H = - \\ \hline\n\text{BAX. } E = - F = - G = - H = 0 \\ \hline\n\text{BAX. } E = - F = - G = - H = 0 \\ \hline\n\text{BAX. } E = - F = - G = - H = 0 \\ \hline\n\text{BAX. } E = - F = - G = - H = 0 \\ \hline\n\text{BAX. } E = - F = - G = - H = 0 \\ \hline\n\text{BAX. } E = - F = - G = - H = 0 \\ \hline\n\text{BAX. } E = - F = - G = - H = 0 \\ \hline\n\text{BAX. } E = - F = - G = - H = 0 \\ \$ |

-3-

 $5-2$  $IIIAT$  $04->05(2)$   $\Pi$ POT.  $YCH. -D$ BbIX.  $E= F= G= H=1$ 6. Задержка 10 с.  $6 - 1$  $III \Delta T$  $05 - 01(1)$   $\Pi$ POT.  $YCM$ . T.  $T = 00$ час 00мин 10,0с  $B$ b $X$ .  $E= F= G= H= 6-2.$ **IIIAT**  $05 - >00(2)$   $\Pi$ POT. УCЛ. BbIX.  $E= F= G= H=-$ 3. 2-хканальный таймер с раздельным запуском каналов (с непересекающимися выдержками) Вход А - запуск канала Е: включить на 5с, отключить на 2с и включить на  $3c$ Вход В – включение канала F на 8 с. Сигнал запуска таймера по каналу может подаваться лишь после отработки ранее запущенных таймеров. График: Д E 5  $\overline{7}$ 10  $\overline{B}$ F  $\Omega$ 1. Начальная установка.  $1 - 1$ .  $IIIAT$  $00->01(1)$   $\Pi$ POT. УCЛ. BbIX.  $E=0$   $F=0$   $G=0$   $H=0$ 

 $1-2.$ **IIIAT**  $00->00(2)$   $\Pi$ POT. УСЛ. BbIX.  $E= F= G= H=-$ 2. Проверка входов А и В.  $2 - 1$ . ШАГ  $01->02(1)$   $\Pi$ POT. УСЛ. А BbIX.  $E=1$   $F= G= H= 2 - 2$ . ШАГ  $01->05(2)$  ПРОГ.  $YCH.$  B BMX,  $E=-F=1$   $G=-H=-$ 3. 1-я выдержка времени канала Е.  $3 - 1$ . **IIIAT**  $02->03(1)$   $\Pi$ POT. УCЛ.  $\mathbb{T}$  $T = 00$ час 00мин 05,0с BbIX.  $E=0$   $F=-G=-H= 3-2.$  $IIIAT$  02->00(2)  $IIPOT$ . УCЛ. BbIX.  $E= F= G= H=-$ 4. 2-я выдержка времени канала Е.  $4 - 1$ . **IIIAT**  $03->04(1)$   $\Pi$ POT. УСЛ.  $\mathbf T$  $T = 00$ час 00мин 02,0с BbX.  $E=1$   $F=-G=-H= 4 - 2$  $$ УСЛ. BbIX.  $E= F= G= H=-$ 5. 3-я выдержка времени канала Е.  $5-1.$  $$ УСЛ. T  $T = 00$ час 00мин 03,0с BBX.  $E=0$   $F=-G=-H=-$ 

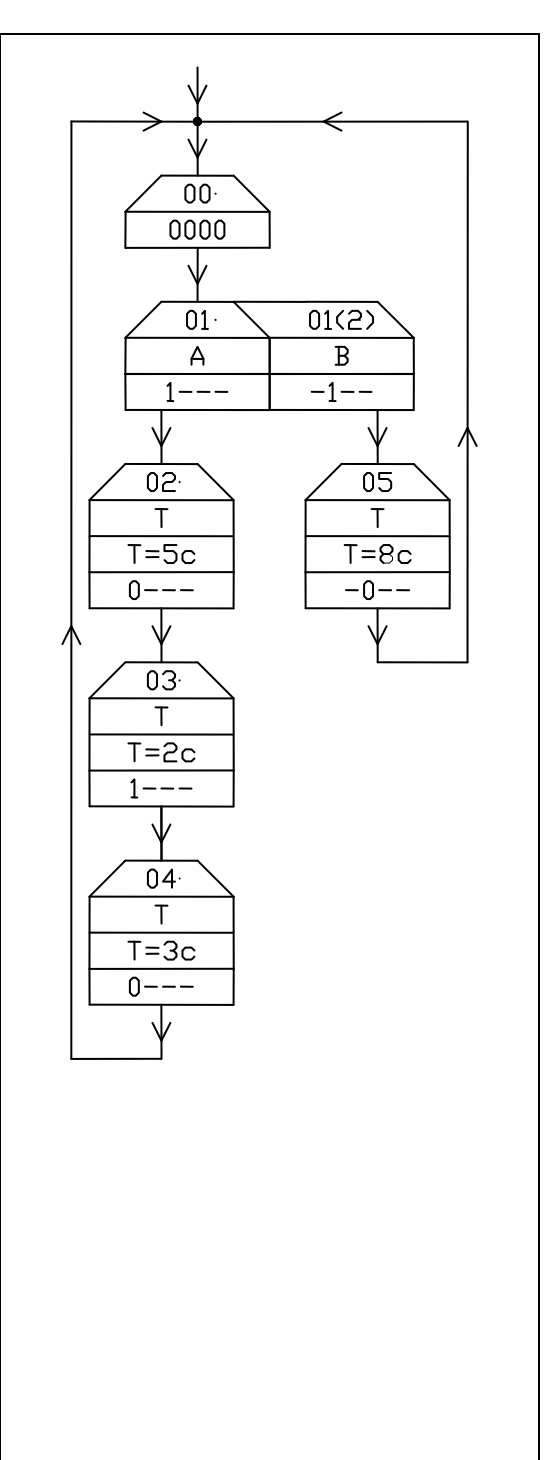

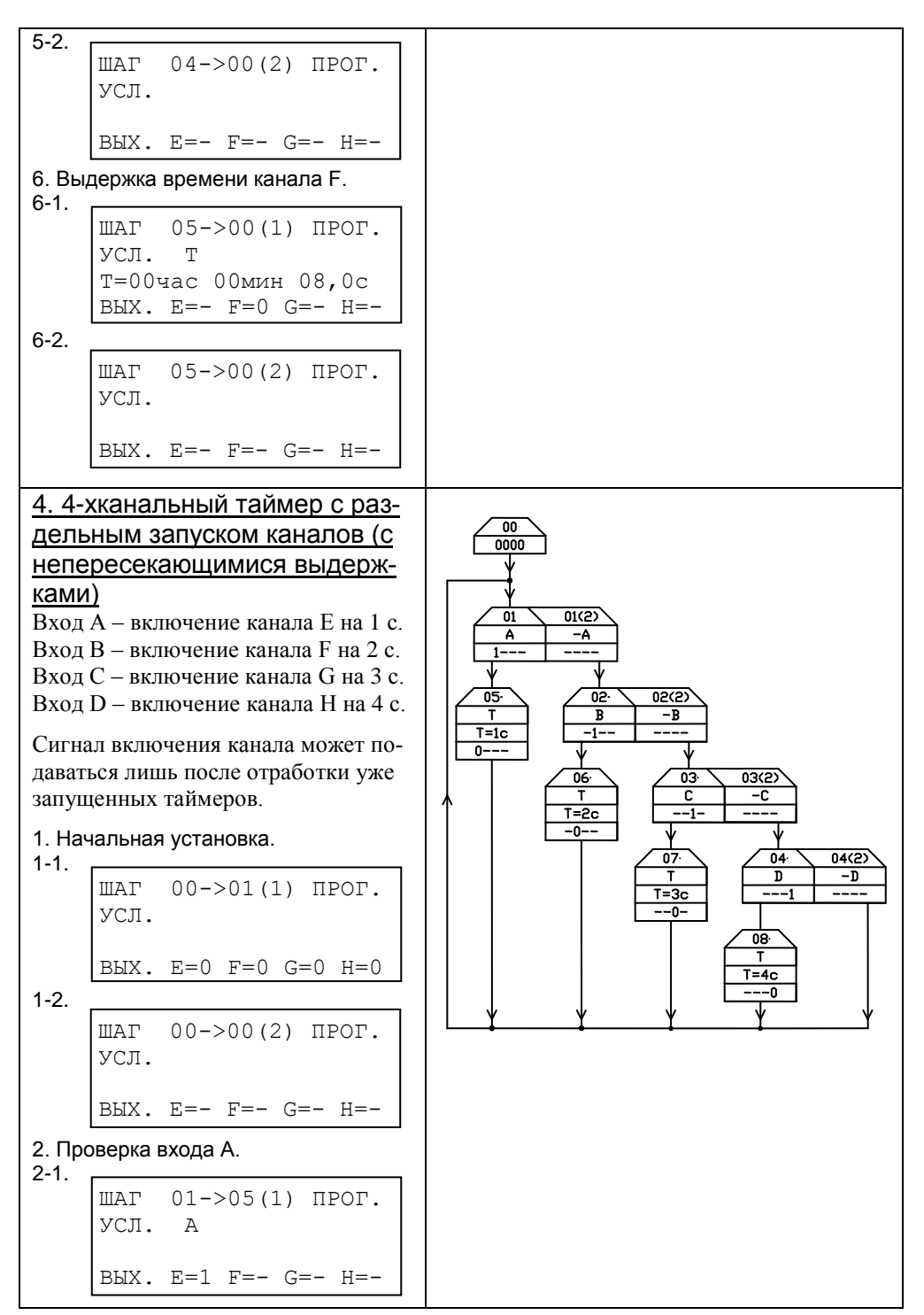

 $2 - 2$ . 3. Проверка входа B. 3-1. 3-2. 4. Проверка входа C. 4-1. 4-2. 5. Проверка входа D. 5-1. 5-2. 6. Выдержка времени канала E. 6-1. ШАГ 01->02(2) ПРОГ.  $YC\Box$ .  $-A$  $B$ **B** $K$ .  $E= F= G= H=-$ ШАГ 02->06(1) ПРОГ. УСЛ. B ВЫХ. E=- F=1 G=- H=- ШАГ 02->03(2) ПРОГ. УСЛ. -B ВЫХ. E=- F=- G=- H=- ШАГ 03->07(1) ПРОГ. УСЛ. C ВЫХ. E=- F=- G=1 H=- ШАГ 03->04(2) ПРОГ. УСЛ. -C ВЫХ. E=- F=- G=- H=- ШАГ 04->08(1) ПРОГ. УСЛ. D ВЫХ. E=- F=- G=- H=1 ШАГ 04->01(2) ПРОГ. УСЛ. -D ВЫХ. E=- F=- G=- H=- ШАГ 05->01(1) ПРОГ. УСЛ. T T=00час 00мин 01,0с ВЫХ. E=0 F=- G=- H=-  $6 - 2$ . 7. Выдержка времени канала F. 7-1. 7-2. 8. Выдержка времени канала G. 8-1. 8-2. 9. Выдержка времени канала H. 9-1. 9-2. 5. Регулятор уровня жидкости с индикацией Имеются 2 датчика уровня: нижний и верхний. Насос, закачивающий жидкость, должен включаться когда уровень ШАГ 05->00(2) ПРОГ. УСЛ.  $B$ **B** $K$ . E=- F=- G=- H=-ШАГ 06->01(1) ПРОГ. УСЛ. T T=00час 00мин 02,0с  $B$ **B** $K$ .  $E$ =-  $F=0$   $G= H=-$ ШАГ 06->00(2) ПРОГ. УСЛ. ВЫХ. E=- F=- G=- H=- ШАГ 07->01(1) ПРОГ. УСЛ. T T=00час 00мин 03,0с  $B$ **B** $K$ . E=- F=- G=0 H=-ШАГ 07->00(2) ПРОГ. УСЛ.  $B$ **B** $K$ .  $E$ =-  $F$ =-  $G$ =-  $H$ =-ШАГ 08->01(1) ПРОГ. УСЛ. T T=00час 00мин 04,0с  $B$ **B** $K$ .  $E$ =-  $F$ =-  $G$ =-  $H$ =0 ШАГ 08->00(2) ПРОГ. УСЛ. ВЫХ. E=- F=- G=- H=-

ниже нижнего, а отключаться, ко-

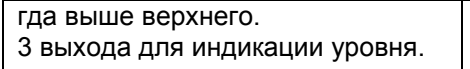

A – вход нижнего датчика (датчик замкнут, если уровень выше его). B – вход верхнего датчика.

E – выход: включить насос.

F – выход: уровень ниже нижнего датчика.

G – выход: уровень между нижним и верхним датчиками.

H – выход: уровень выше верхнего датчика.

1. Начальная установка. Выключить насос и индикаторы.

 $1 - 1$ .

ШАГ 00->01(1) ПРОГ. УСЛ.

ВЫХ. E=0 F=0 G=0 H=0

1-2.

ШАГ 00->00(2) ПРОГ. УСЛ.

 $B$ **B** $K$ .  $E= F= G= H=-$ 

2-1. Если уровень ниже нижнего датчика включить насос и индикатор F.

> ШАГ 01->01(1) ПРОГ.  $Y$ СЛ.  $-A$ ВЫХ. E=1 F=1 G=0 H=0

2-2. Если уровень выше нижнего датчика – переход к следующей ячейке.

> ШАГ 01->02(2) ПРОГ. УСЛ. A ВЫХ. E=- F=- G=- H=-

3-1. Если уровень выше верхнего датчика – выключить насос и включить индикатор H.

> ШАГ 02->01(1) ПРОГ. УСЛ. B ВЫХ. E=0 F=0 G=0 H=1

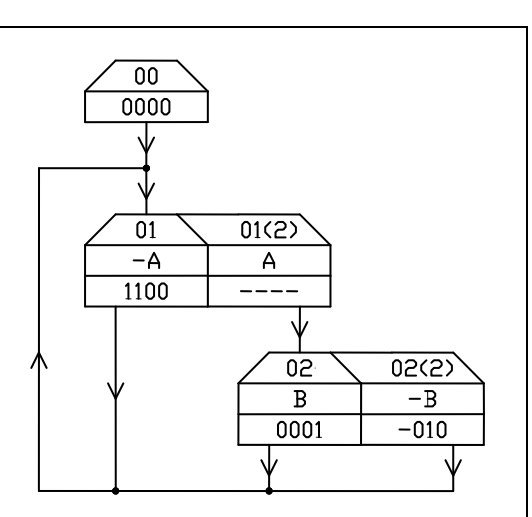

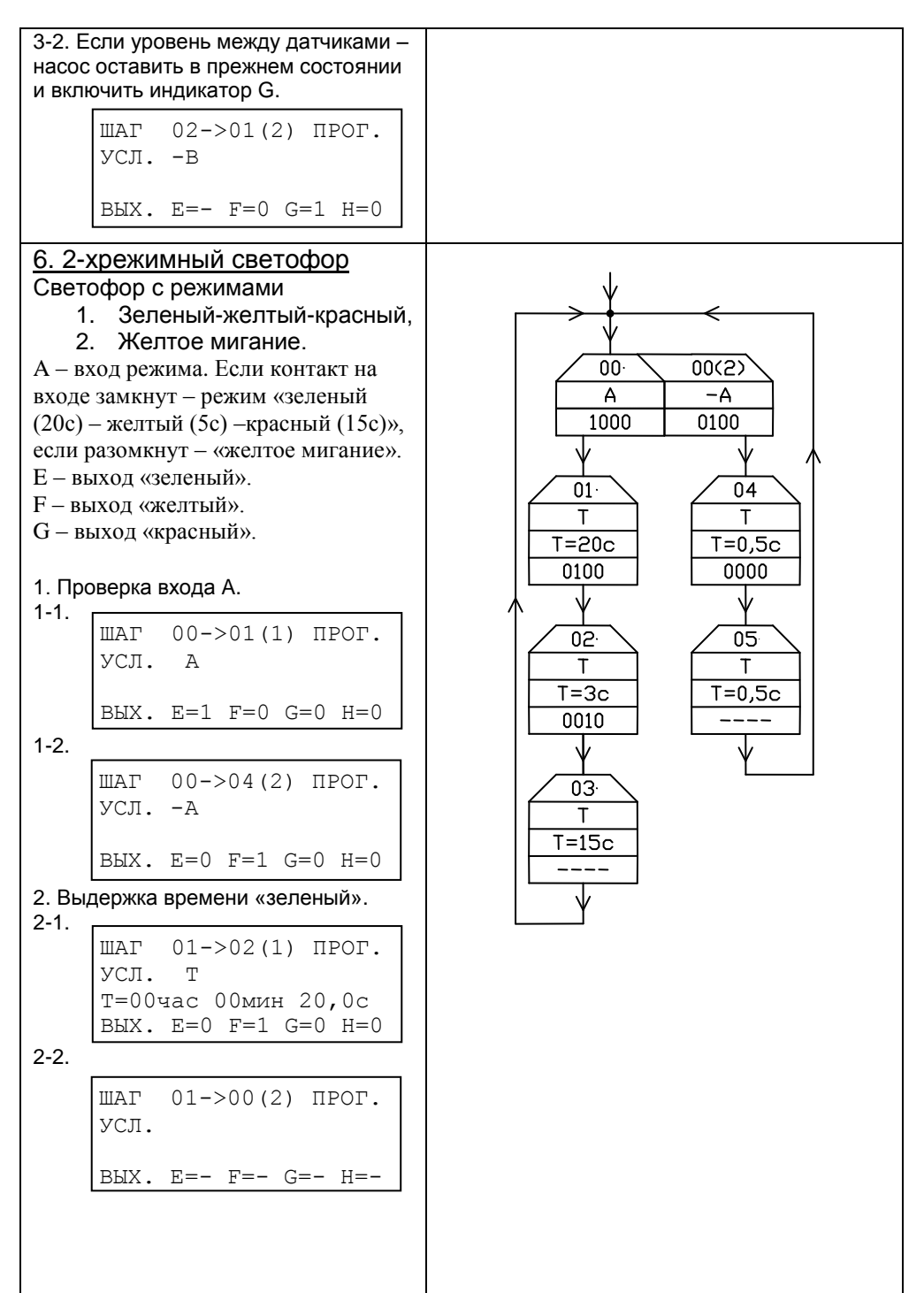

3. Выдержка времени «желтый». 3-1. 3-2. 4. Выдержка времени «красный». 4-1. 4-2. 5. Выдержка времени «желтый» при мигании. 5-1. 5-2. 6. «Пауза» при мигании. 6-1. 6-2. ШАГ 04->05(1) ПРОГ. УСЛ. T T=00час 00мин 00,5с  $B$ B $K$ .  $E=0$   $F=0$   $G=0$   $H=0$ ШАГ 04->00(2) ПРОГ. УСЛ. ВЫХ. E=- F=- G=- H=- ШАГ 02->03(1) ПРОГ. УСЛ. T T=00час 00мин 03,0с ВЫХ. E=0 F=0 G=1 H=0 ШАГ 02->00(2) ПРОГ. УСЛ. ВЫХ. E=- F=- G=- H=- ШАГ 03->00(1) ПРОГ. УСЛ. T T=00час 00мин 15,0с ВЫХ. E=- F=- G=- H=- ШАГ 03->00(2) ПРОГ. УСЛ. ВЫХ. E=- F=- G=- H=- ШАГ 05->00(1) ПРОГ. УСЛ. T T=00час 00мин 00,5с  $B$ **B** $K$ .  $E= F= G= H=-$ ШАГ 05->00(2) ПРОГ. УСЛ. ВЫХ. E=- F=- G=- H=-